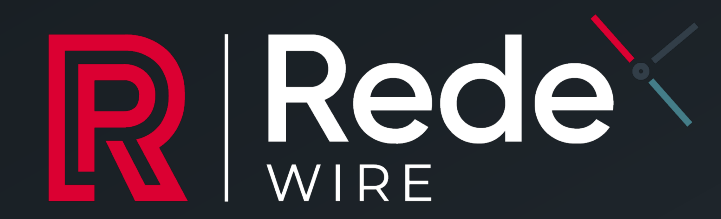

# INTRODUCING REDEWIRE

A new interactive LP Portal showcasing Rede's fundraising offering

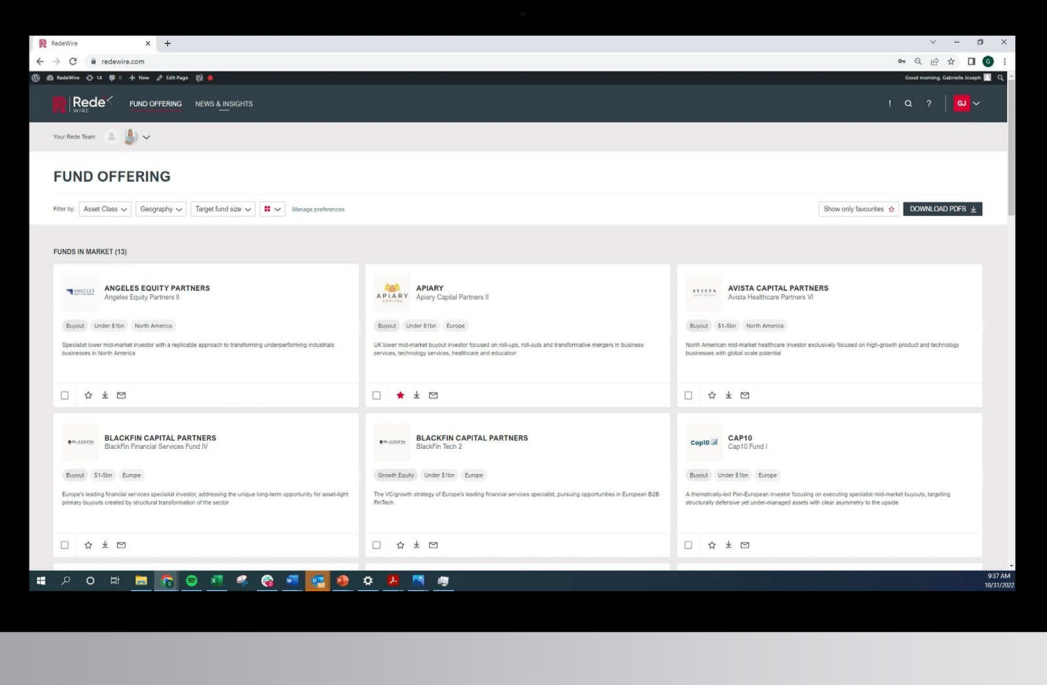

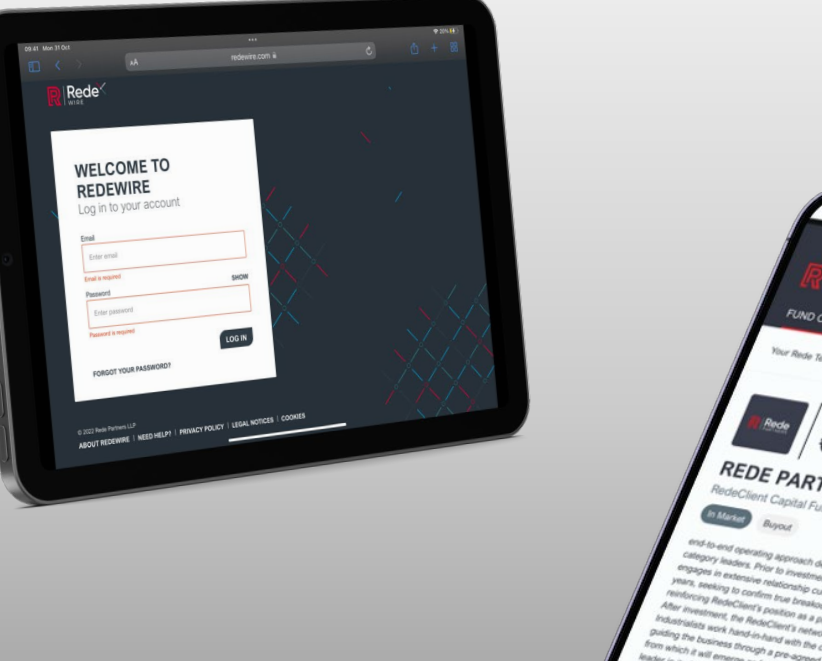

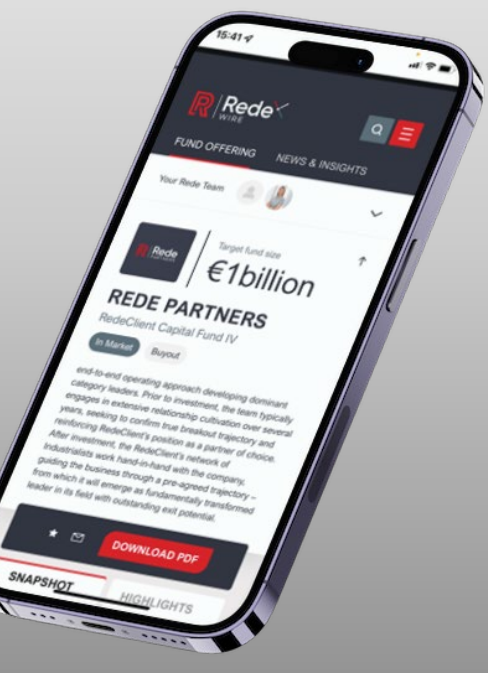

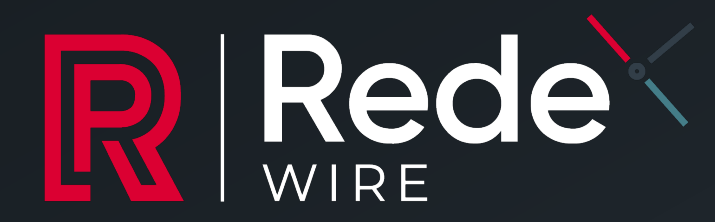

# About RedeWire

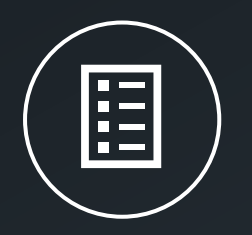

### **VIEW FUNDRAISING OFFERING AND MATERIALS**

- **User-friendly, interactive** way to learn about Rede's latest fundraising offering
- **View entire fund offering**, as well as detailed pages for each fund
- **Updated each quarter,** with an email alert summarising the funds included
- **Download content** in bulk PDFs or as individual fund tearsheets

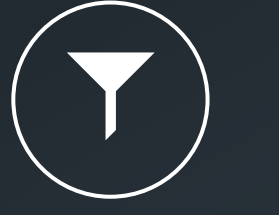

**FILTER AND SET PREFERENCES**

- **Easily filter funds** by asset class, geography and target fund size; displaying funds most relevant to you
- **Set preferences to help Rede understand your remit,** with the option to only see funds meeting your investment preferences
- **Download bulk PDFs** of shortlisted funds or all funds meeting your preferences

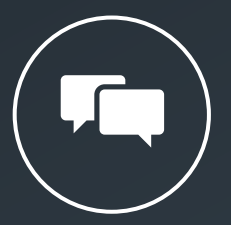

### **ENGAGE WITH REDE ON FUNDS OF INTERST**

- **Contact your Rede Relationship Manager**  via one-click 'email my RM' function
- **'Discuss this fund'** feature allows you to easily ask questions or request a meeting with funds of interest
- **'Favourite' funds of interest**, helping us understand your priorities and keep you updated on specific funds

### FUND OFFERING PAGE OVERVIEW

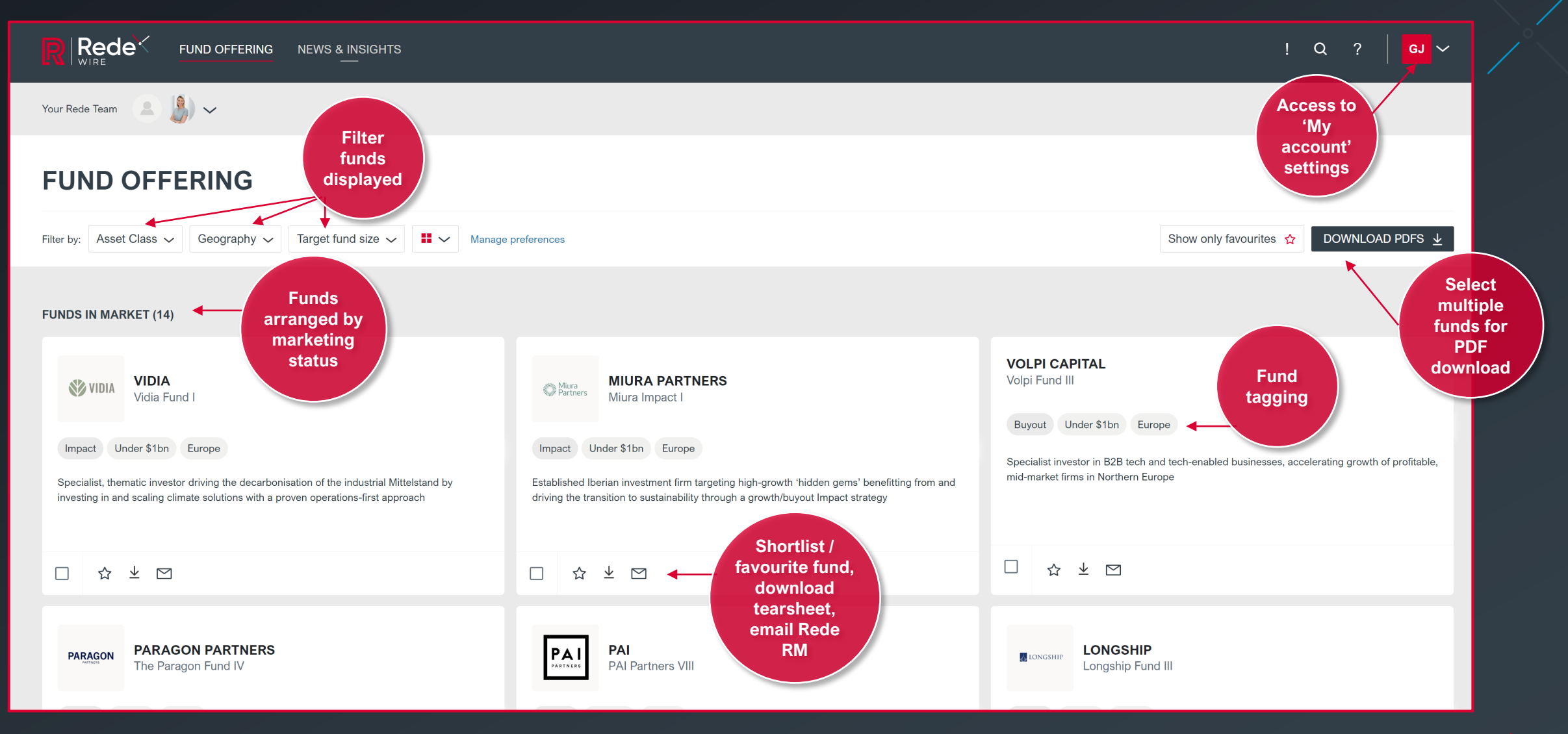

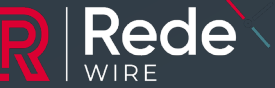

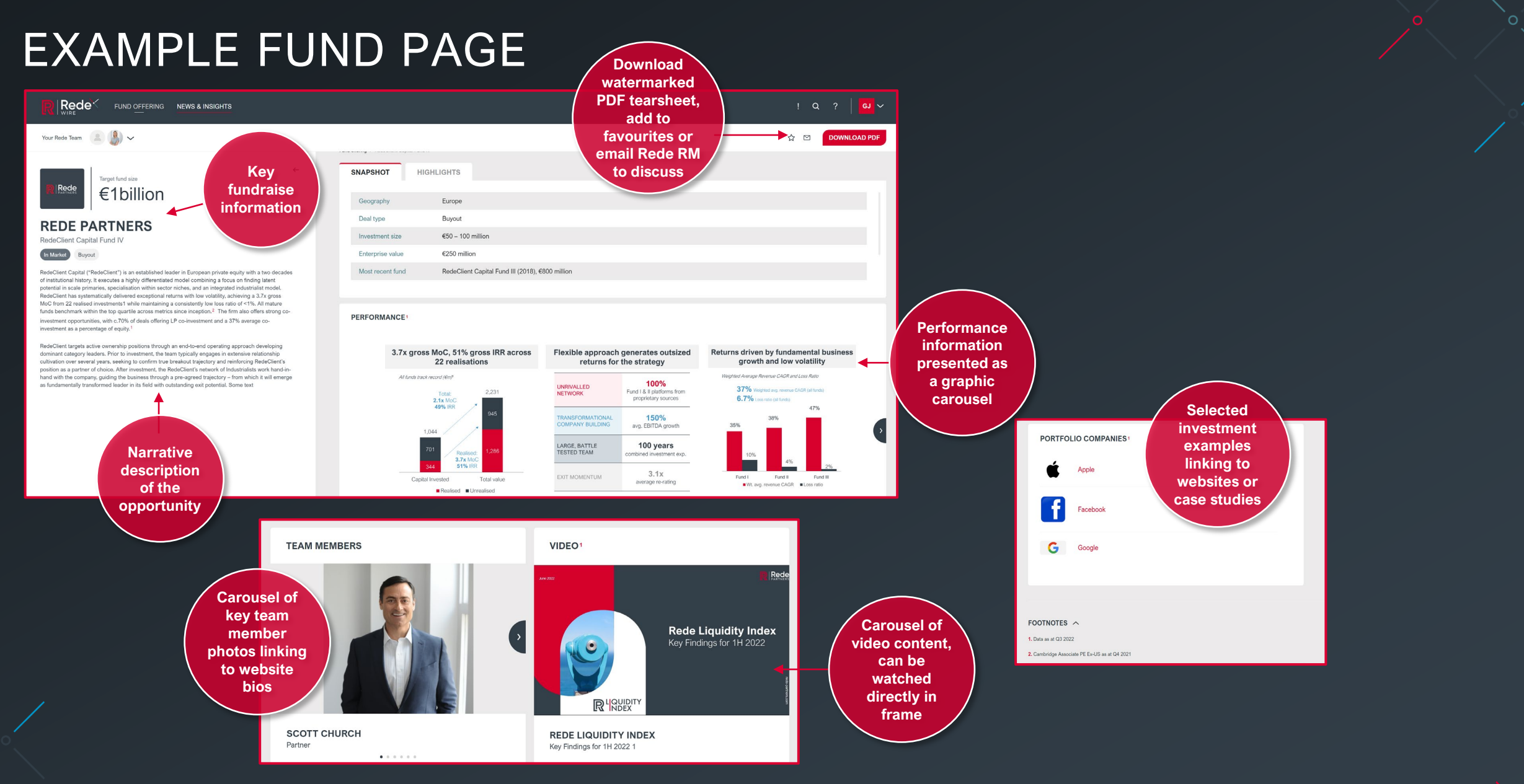

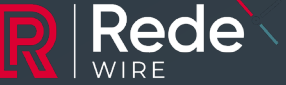

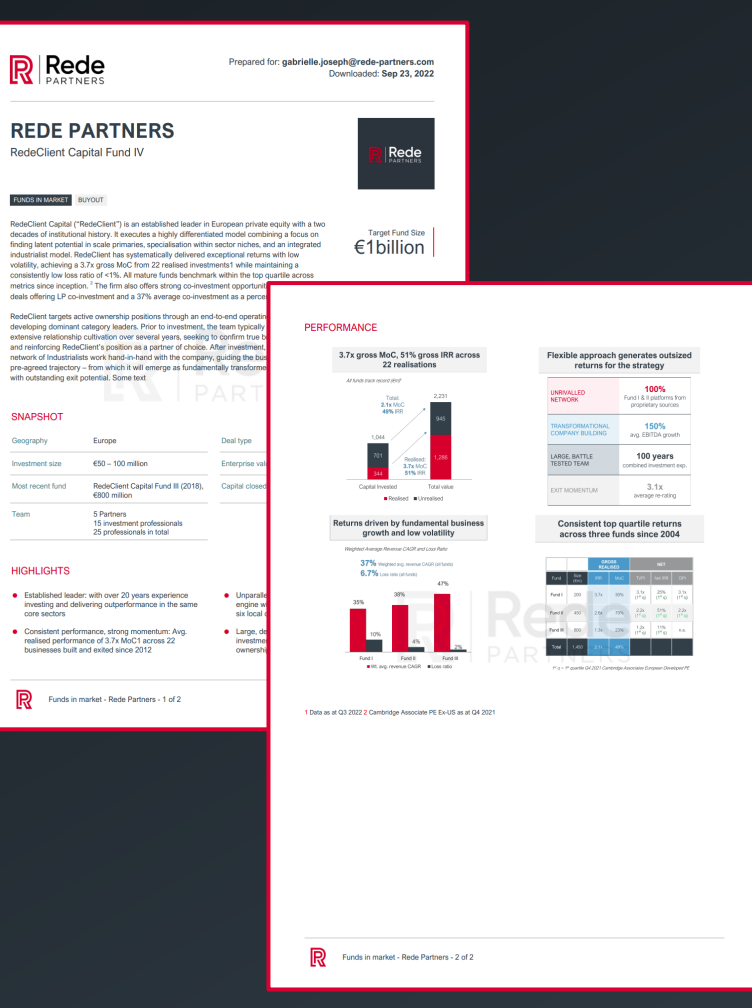

### PDF TEAR-SHEETS LP PREFERENCE SETTING

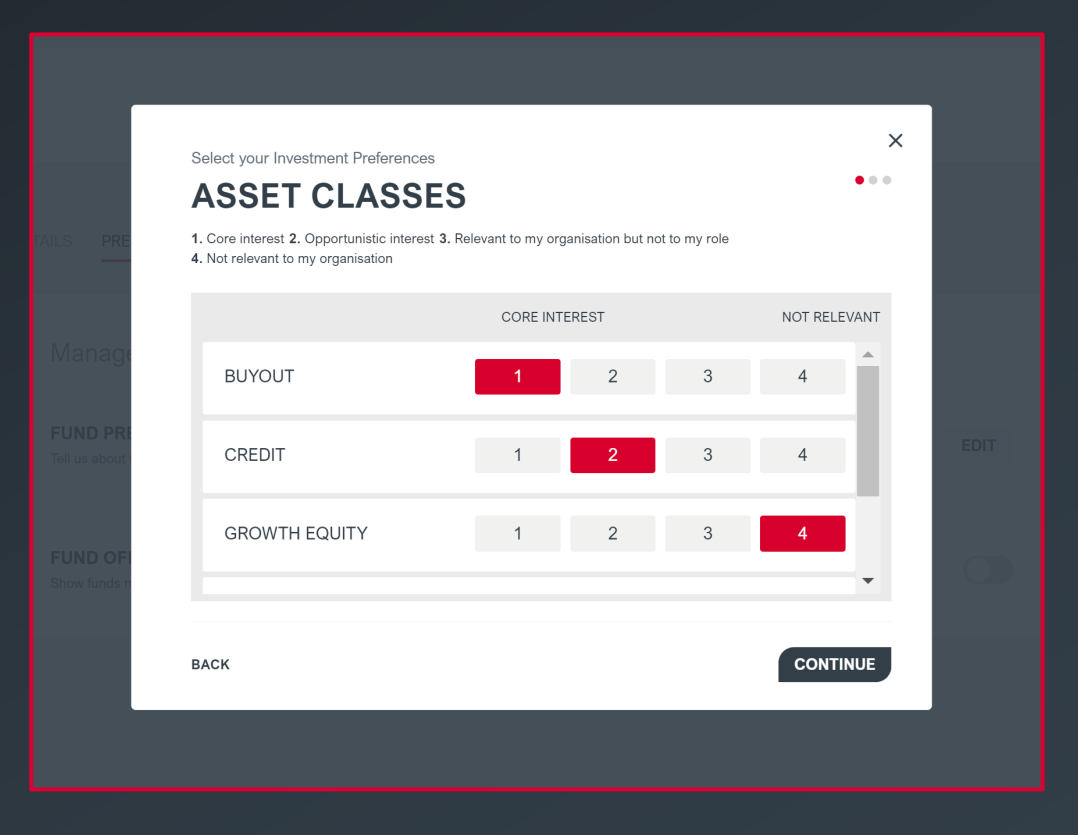

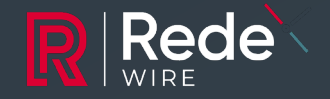

# A MAJOR STEP FORWARD IN REDE'S OFFERING TO LPS

RedeWire is a significant step forward, replacing our 'Current Fund Offering' mailout with a constantly updated, online, secure multi-media portal

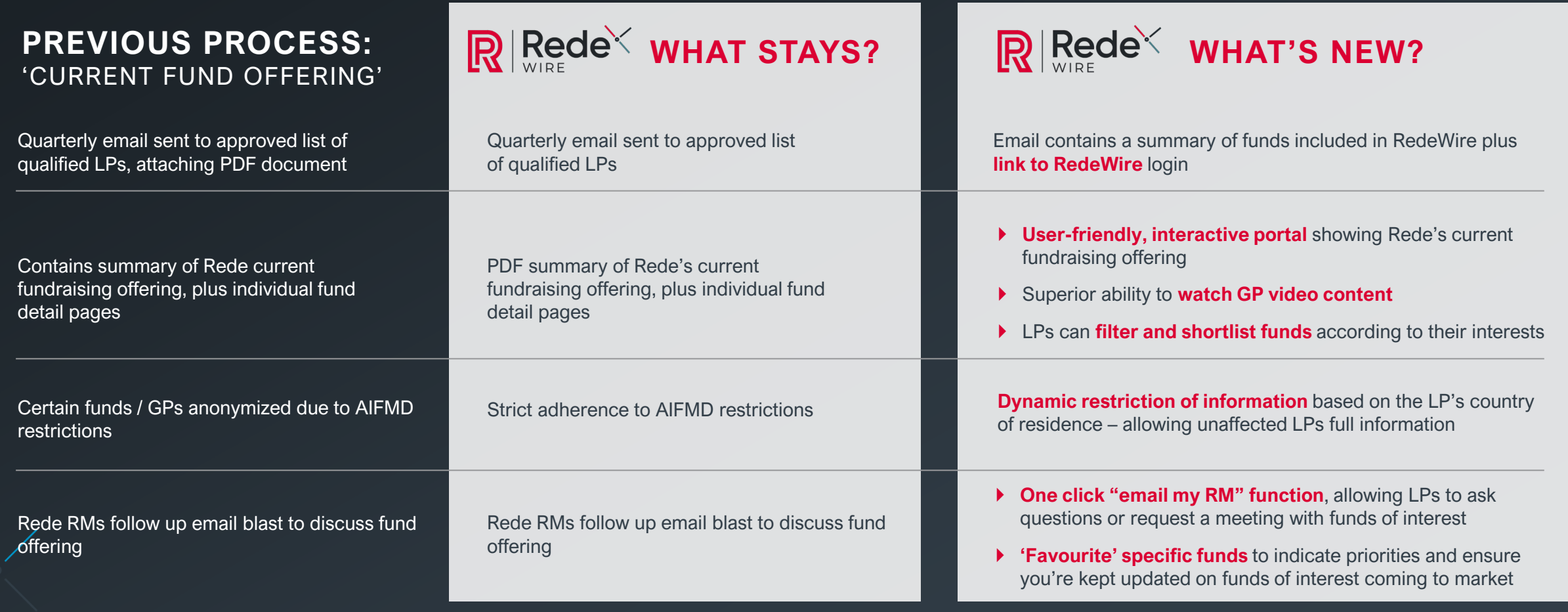

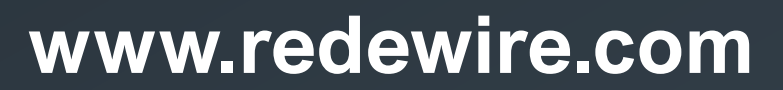

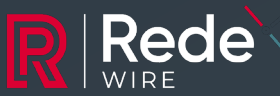

# WHAT'S NEXT?

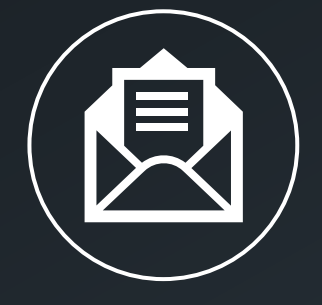

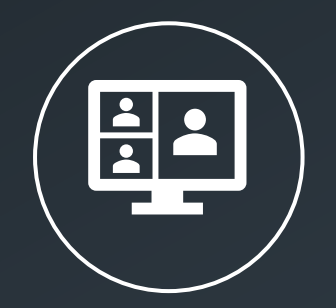

### **LOOK OUT FOR OUR EMAIL INVITING YOU TO ACTIVATE YOUR REDEWIRE ACCOUNT**

**Access to RedeWire is restricted** to an approved list of Investors.

 **To activate your account,** your Rede RM will send you an email with a unique link to your RedeWire account. You'll be asked to set a password, agree to a disclaimer and indicate your investment preferences – then you are in!

 **After you've activated your account,** you can visit RedeWire at any time by logging in with your email and password at [www.redewire.com](http://www.redewire.com/)

### **ARRANGE A 1:1 DISCUSSION AND DEMO WITH GABRIELLE JOSEPH**

Gabrielle Joseph, Head of Due Diligence and Client Development, would be delighted to meet with you personally to demonstrate RedeWire and discuss any questions or concerns

> Please email **[odette.miseria@rede-partners.com](mailto:dette.miseria@rede-partners.com)** to schedule a meeting with Gabrielle

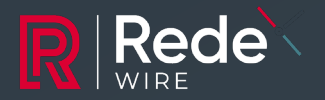